## **2ª. RCG DM LD Ponta Grossa PR Fev/2018**

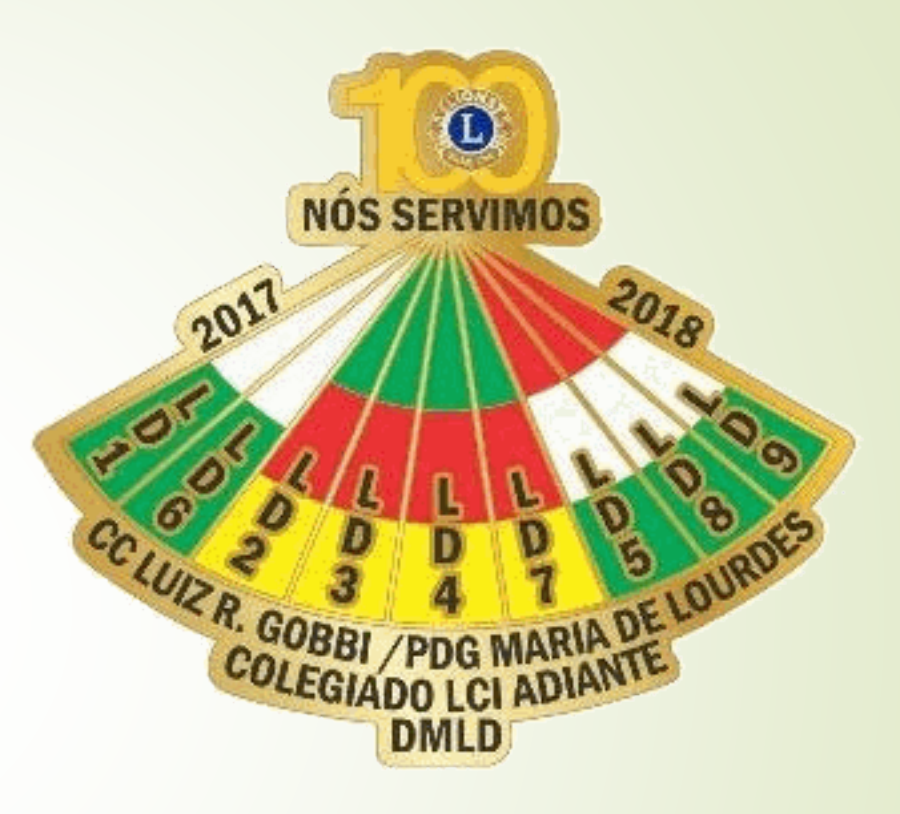

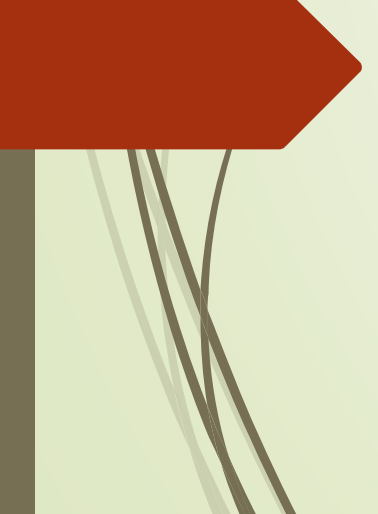

**Assessoria de Informática e Comunicação Virtual Distrito Múltiplo LD – Lions Clubs International CL Carlos Eugenio Carneiro de Melo [cmelo@lions.org.br](mailto:cmelo@lions.org.br) +55 41 99972 2465**

## **Instrução Leonística COMUNICAÇÃO VIRTUAL OFICIAL**

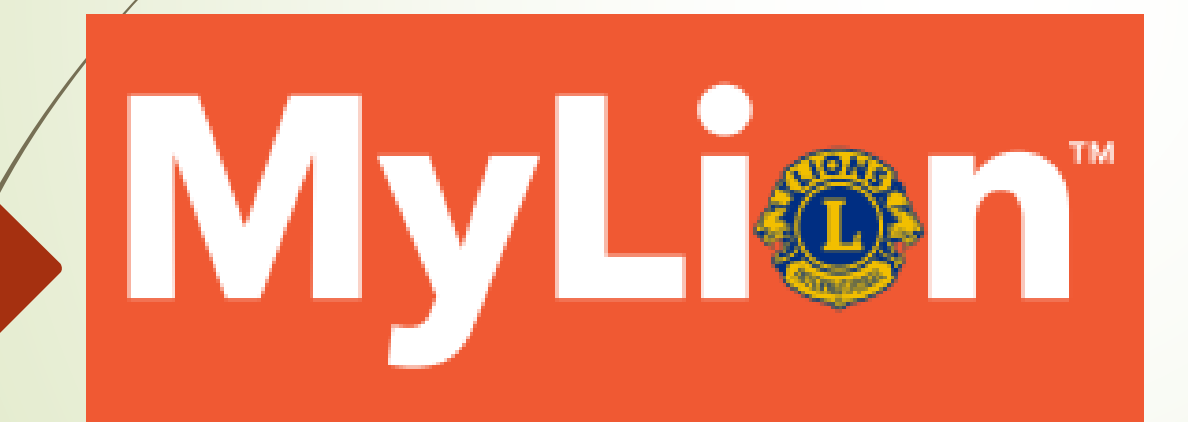

A SERVIÇO DO CLUBE NA REDE SOCIAL

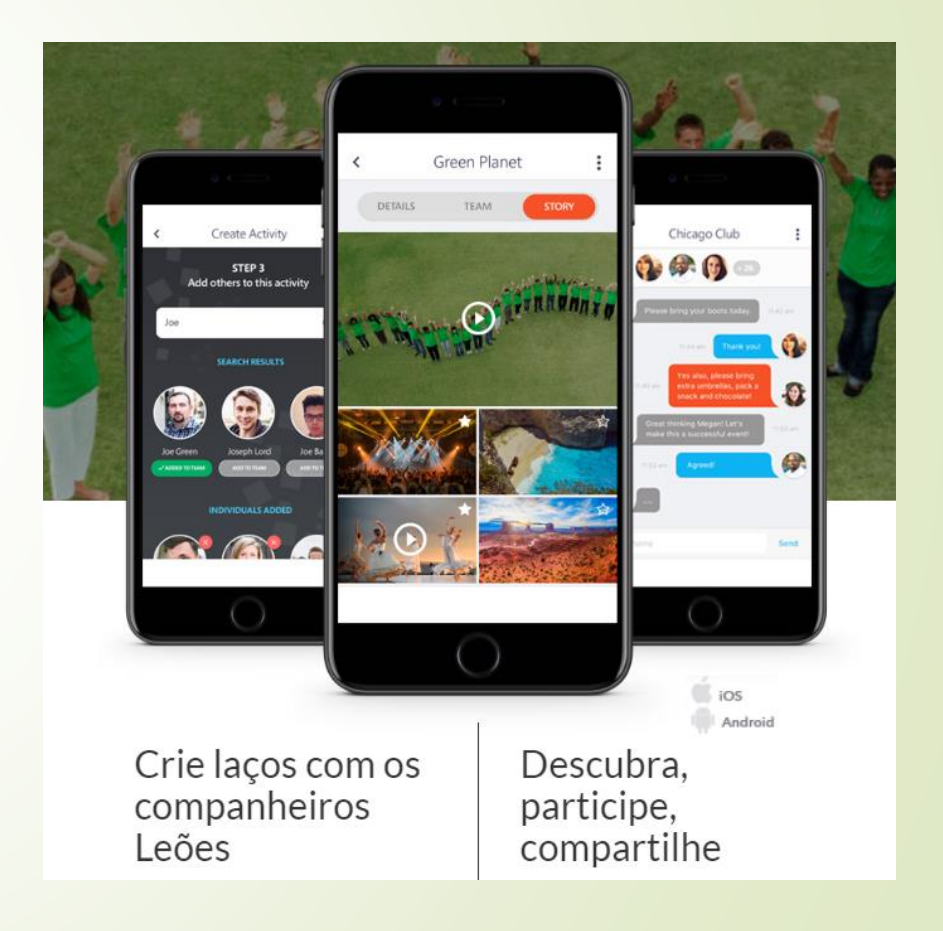

# **Xivlien**

## **1 Aplicativo**

para  $1/4$  Milhões de Leões

*Para facilitar a conexão entre nós e fazer mais serviços em nossas comunidades.*

Green Planet

1 Plating

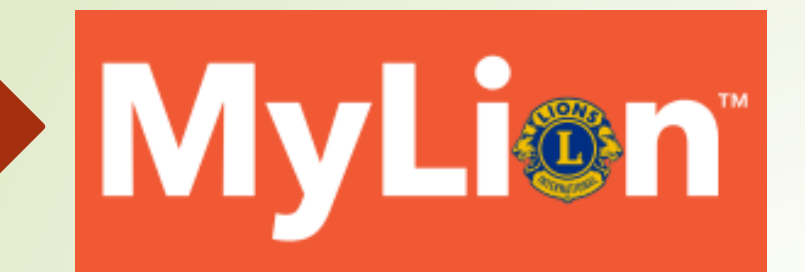

# É como um Facebook **para Leões.**

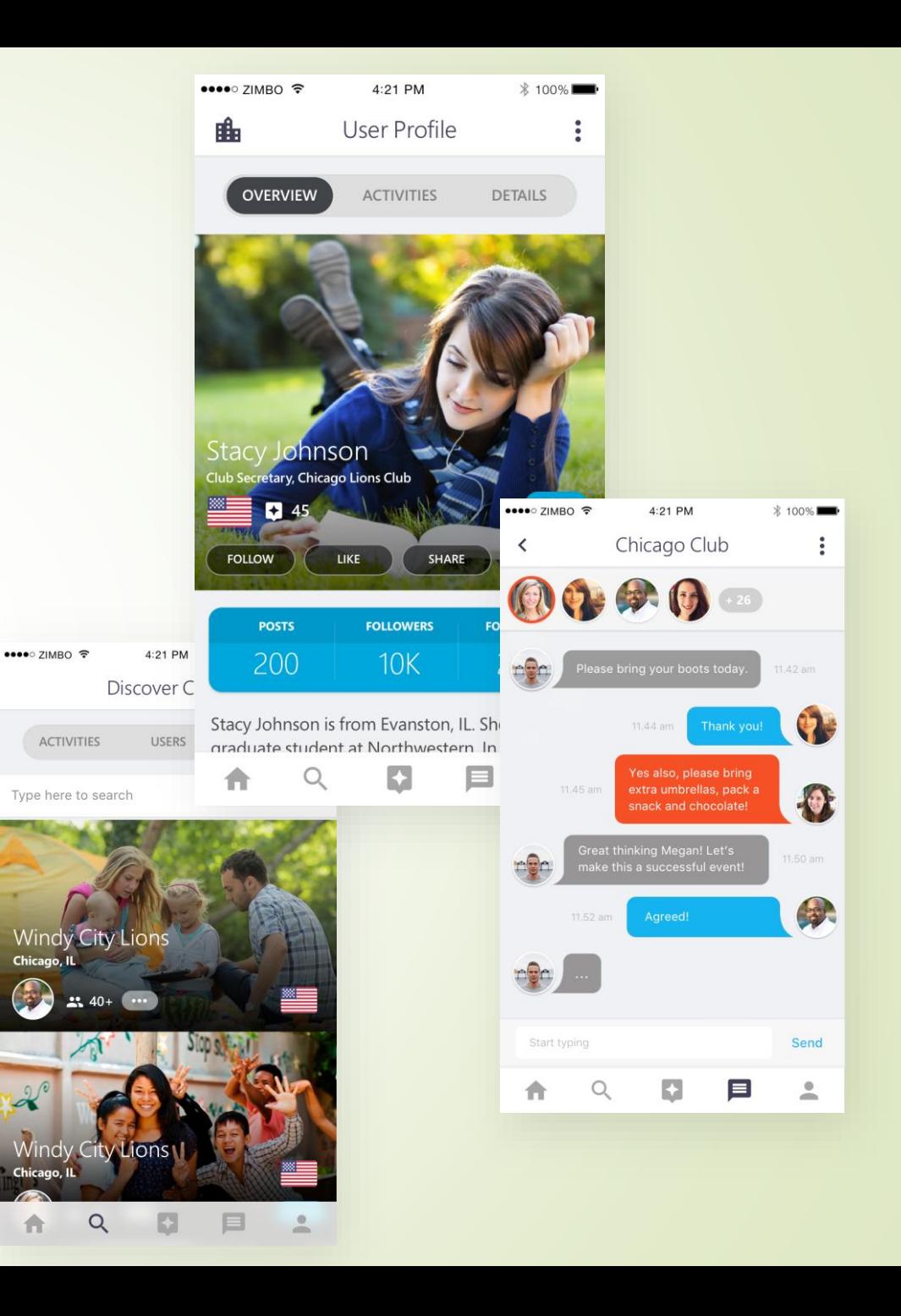

## Com MyLion, você pode **planejar e compartilhar atividades.**

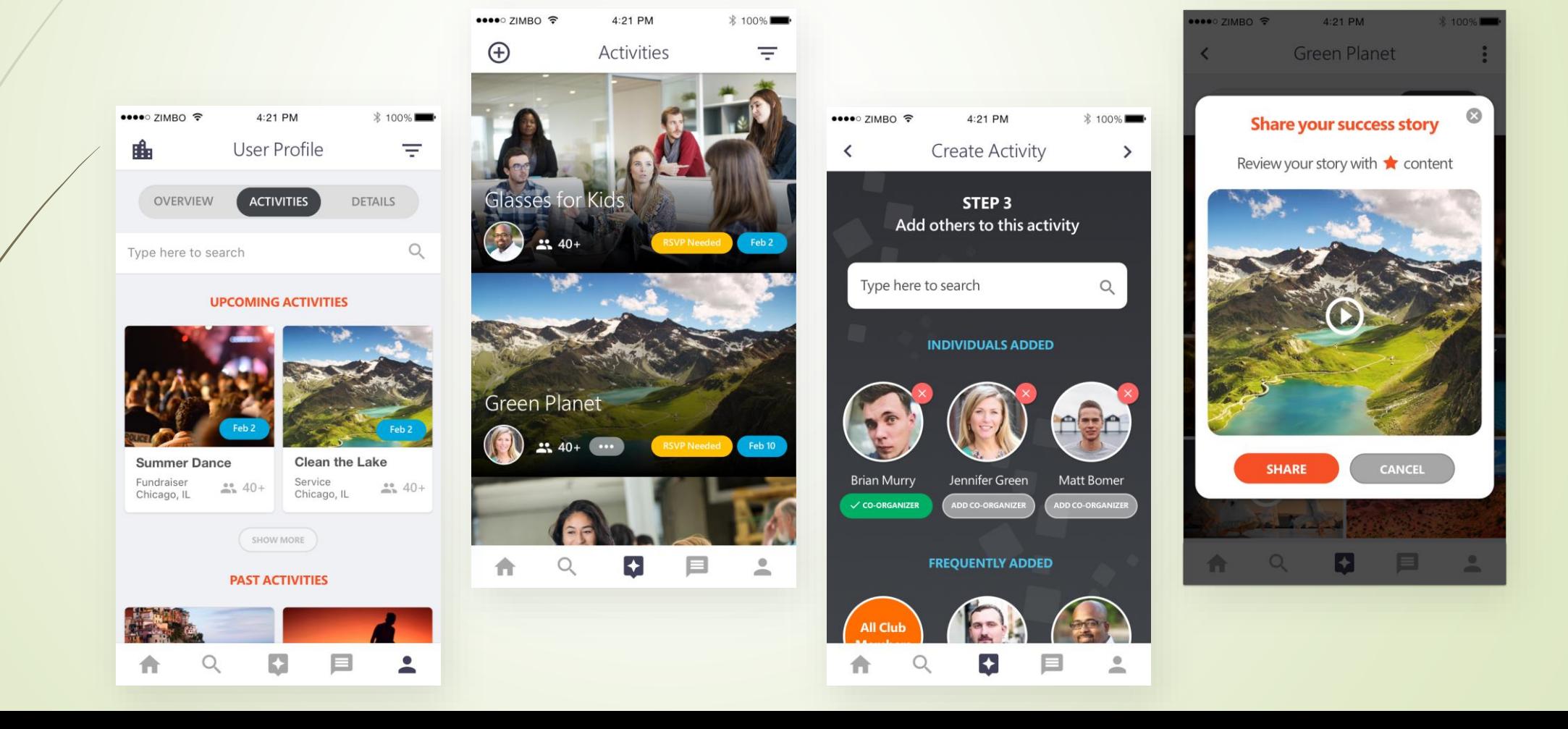

Com o MyLion você pode **ganhar reconhecimentos e ser identificado.** 

> **Pela própria atuação no MyLion Ou Por reconhecimento de seu líder maior E fica tudo registrado em seu curriculum virtual**

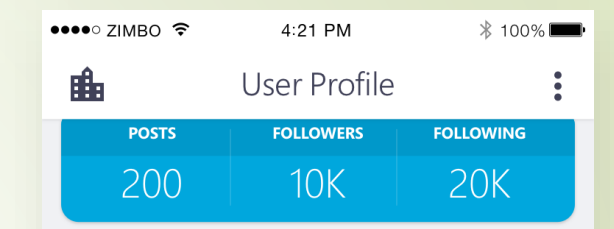

Stacy Johnson is from Evanston, IL. She is a graduate student at Northwestern. In addition to her Lions activities, Stacy has been active in numerous professional and community organizations.

#### **Distintivos BADGES**

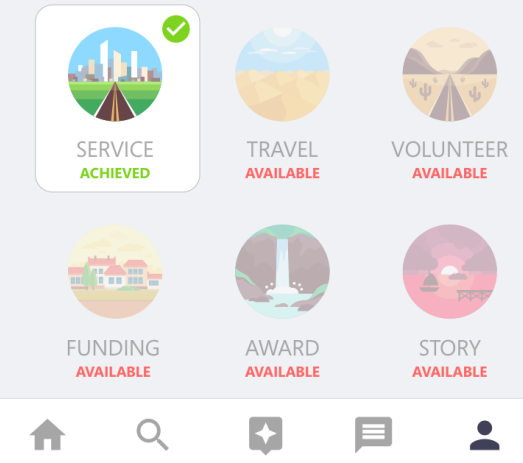

### **Planeje uma atividade**

- **1. QUALQUER UM pode criar uma nova atividade para que os usuários do MyLion possam descobrir, seguir e participar.**
- **2. Modelos pré-concebidos por tipo de atividade de serviço:**
	- **Serviços, Angariação de Fundos ou Outros projetos.**
	- **Mais adiante, haverá "plantas baixas" para proporcionar um fluxo específico de configuração para cada tipo de atividade que os Leões sejam mais propensos a fazer.**
- **3. Os líderes de clube têm capacidade para decidir quais atividades criadas por associados querem apoiar.**
- **4. Os dirigentes do clube têm a OPÇÃO de patrocinar (ou conceder uma estrela) para uma atividade criada por associado como OFICIALMENTE APOIADA pelo clube.**

### Promover seu projeto dentro do APP

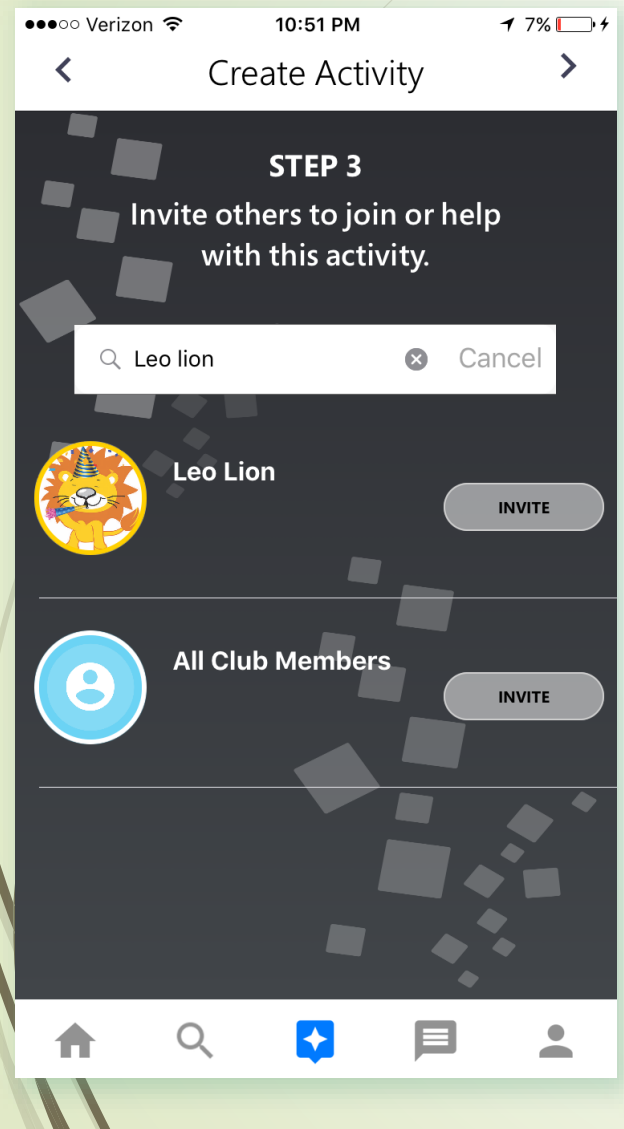

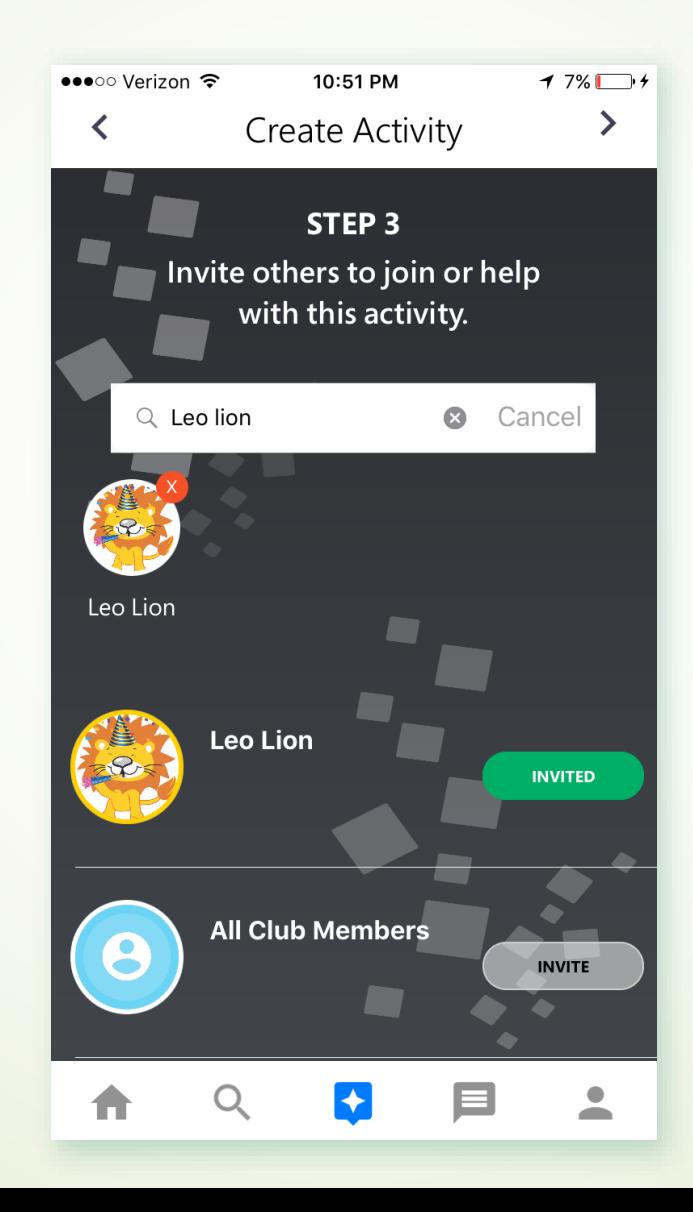

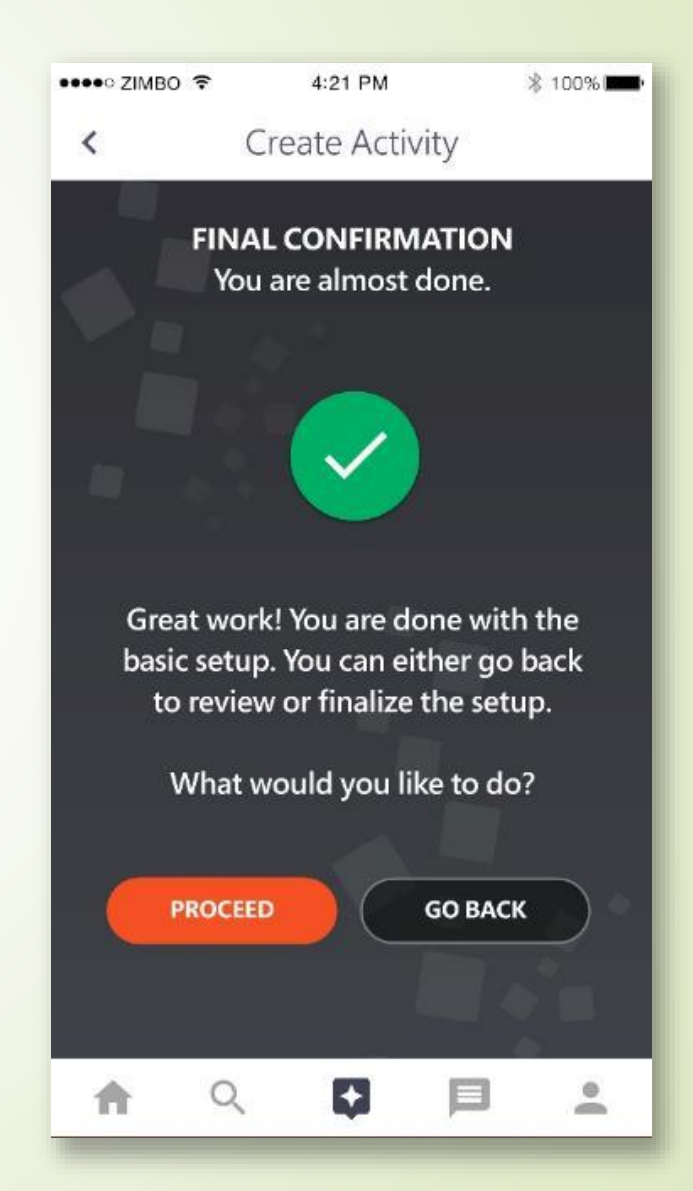

#### Conectar-se com pessoas do mundo

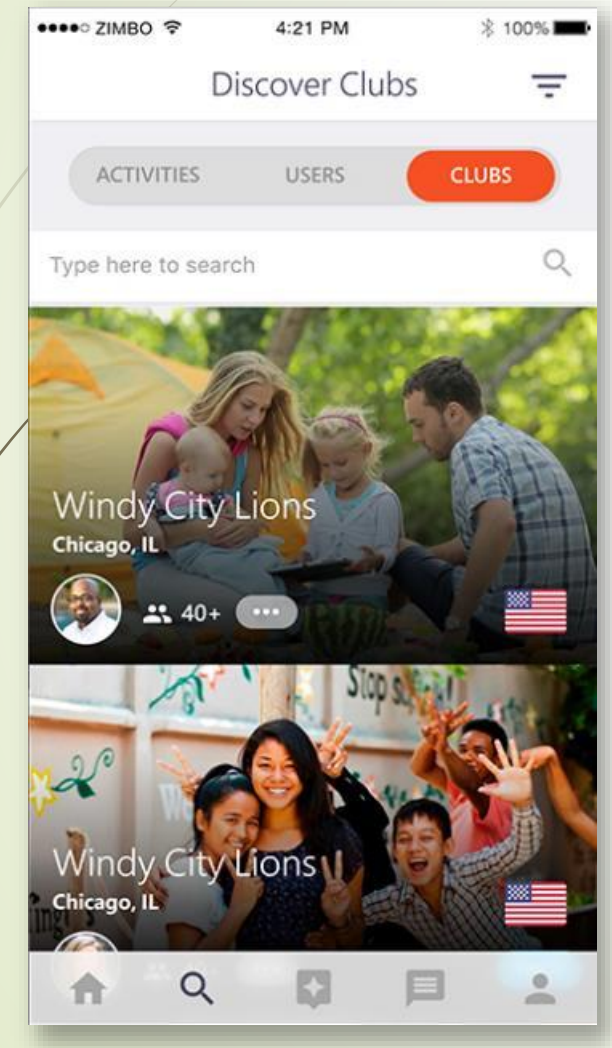

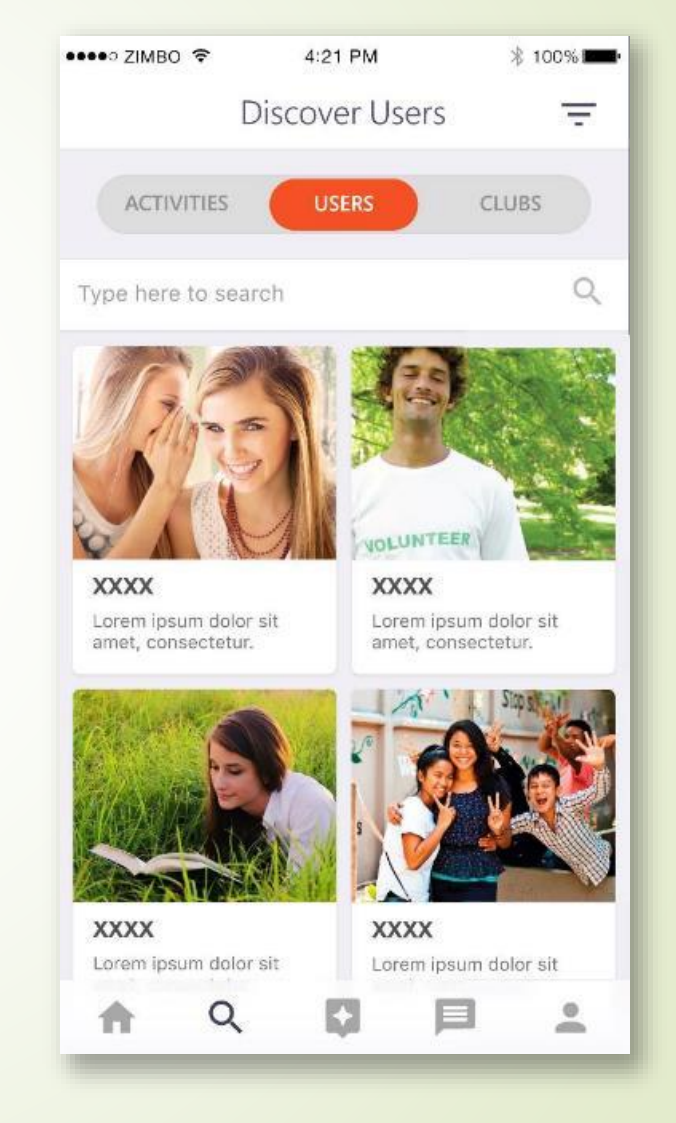

### Comunique-se instantaneamente

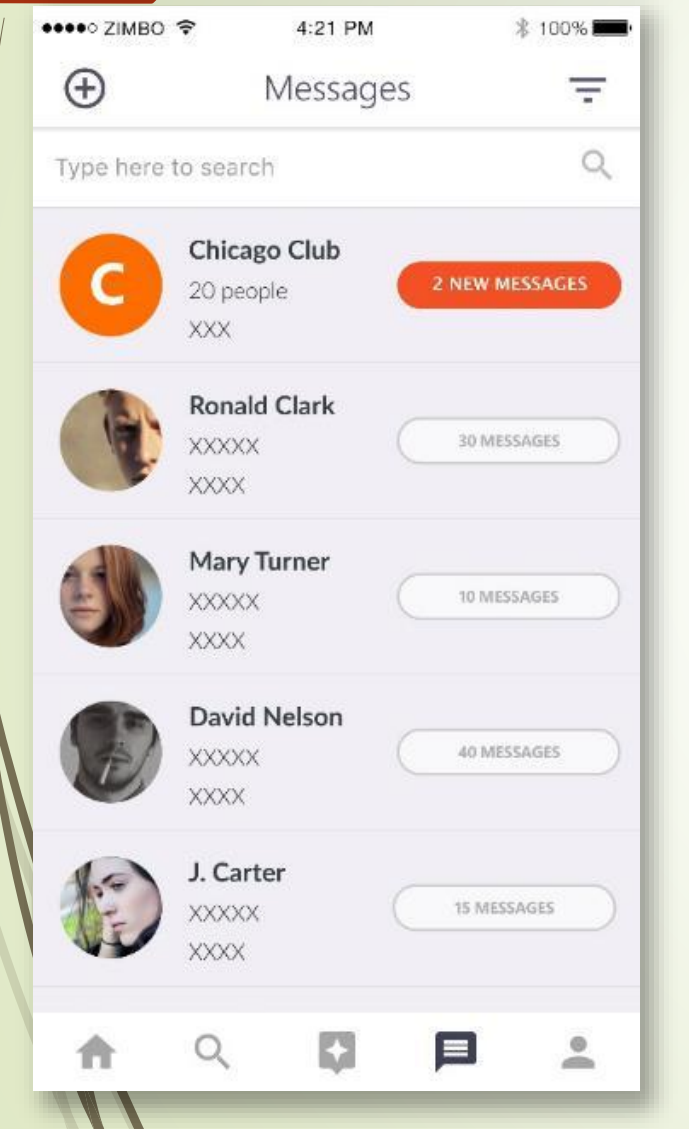

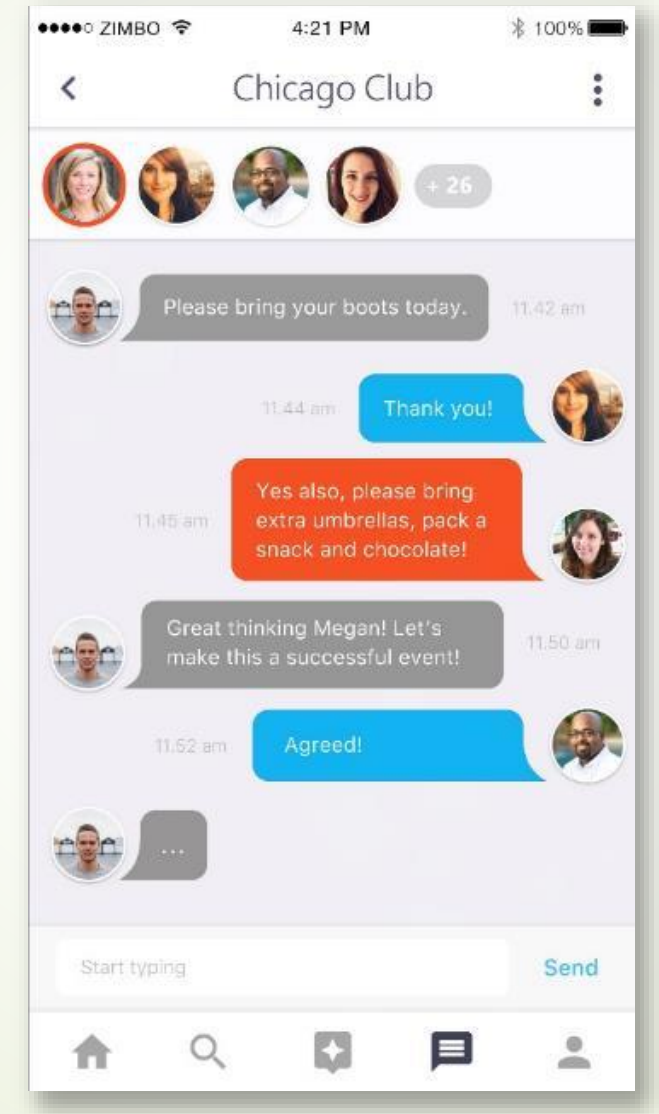

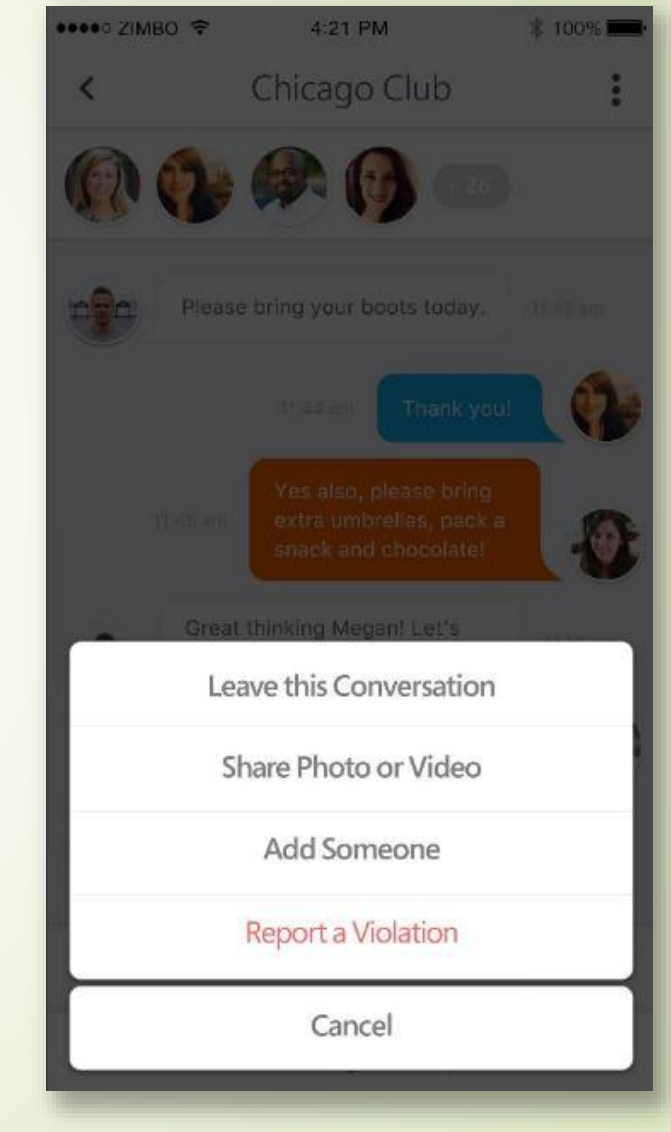

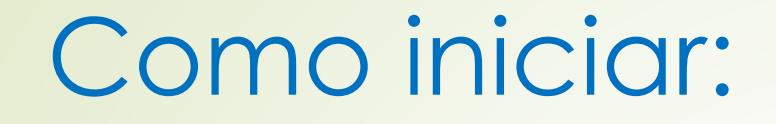

#### Fazer o download no celular e inscrição

Vá a

#### www.mylion.com

Faça o download do aplicativo

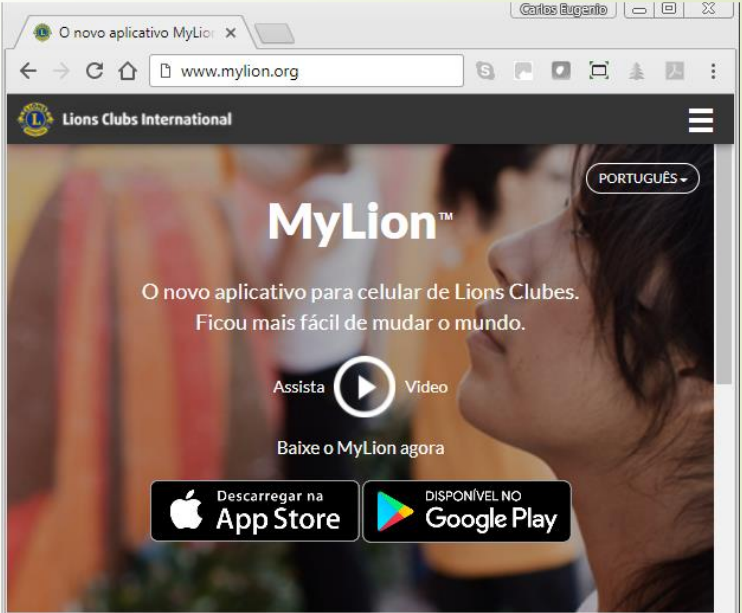

#### Fizemos 100 anos, feliz aniversário para nós

O MyLion chegou bem na hora do aniversário de 100 anos de Lions Clubes. Use o seu celular para organizar e promover as atividades do clube. Encontre ótimos projetos de serviço em qualquer lugar. Conecte-se com Leões de praticamente todo canto. Explore o que MyLion pode fazer por você.

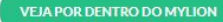

#### **Digite as suas informações pessoais.**

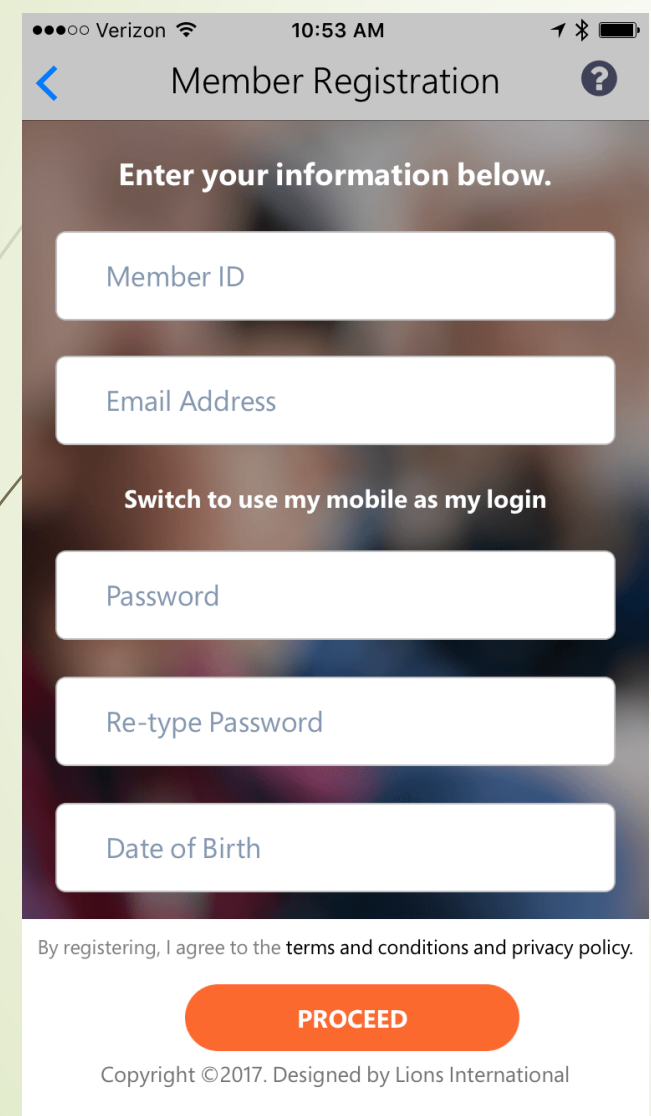

Associados Leões: Não sabe o seu nº de associado, e-mail ou número de telefone dos seus registros?

- Use o MyLion mesmo que você não seja Leão;
- Pergunte a um dirigente ou secretário do clube;
- Ou solicite à Assessoria de Informática: [cmelo@lions.org.br](mailto:cmelo@lions.org.br)
- $+5541999722465$

#### $- 8 ×$  $\checkmark$  $= 0 2 1$ 47% 11:21 nnA **User Profile OVERVIEW ACTIVITIES DETAILS** CAU-Carlos Eugenio De Melo Multiple District Information Technology Chairperson, District Information Technology Chairperson, District International Relations Chairperson, District Public Relations & Lions **Information Chairperson** Curitiba Batel  $\mathbf{H}$ <sub>1</sub> **22 LION YEARS** VIEW CLUB **POSTS FOLLOWERS FOLLOWING** 3 13 20

Sou do Lions Clube Curitiba Batel, Distrito LD1. Assessor de informática. Lionel Brasil.

 $\boldsymbol{\Theta}$ 

A

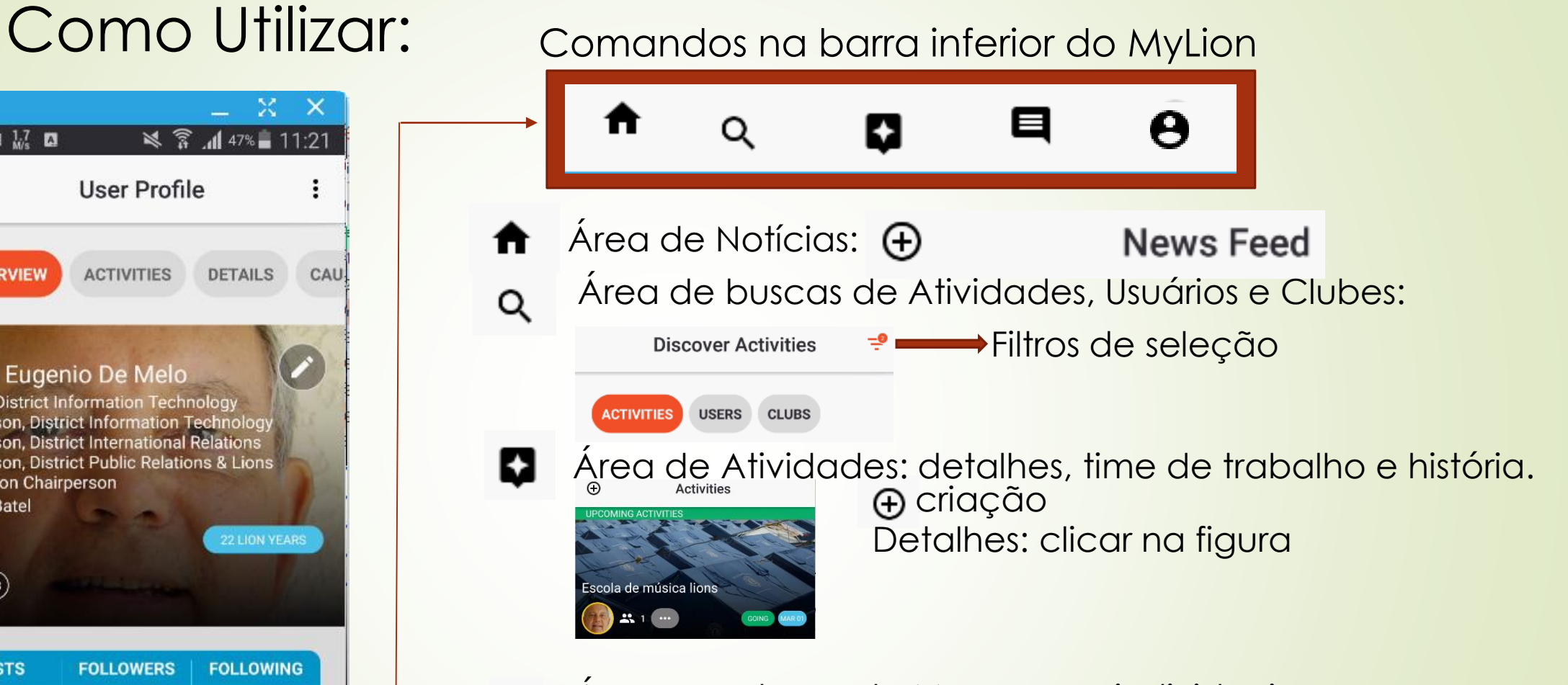

Área para troca de Mensagens individuais ou grupos 目

Área para Perfil do Usuário, com visão geral, detalhes,

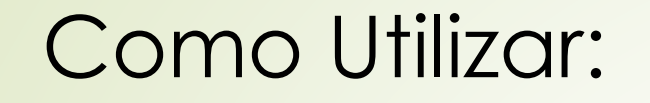

Indique 1 Associado do seu clube para reunir com demais associados, em grupos ou individualmente para **ensinar** a usar o aplicativo. Os líderes do clube devem ser os primeiros da fila!!!

Farta documentação em [www.mylion.org](http://www.mylion.org/)

Este material está disponível no site do DM LD:

[www.lions.org.br/multiplold](http://www.lions.org.br/multiplold)

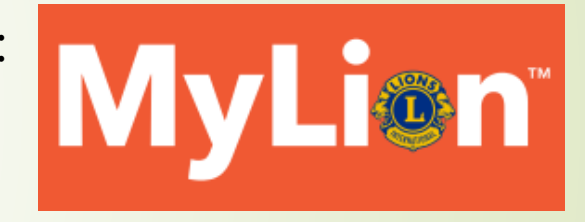

OBRIGADO! CL CARLOS EUGENIO Assessoria de Informática DM LD

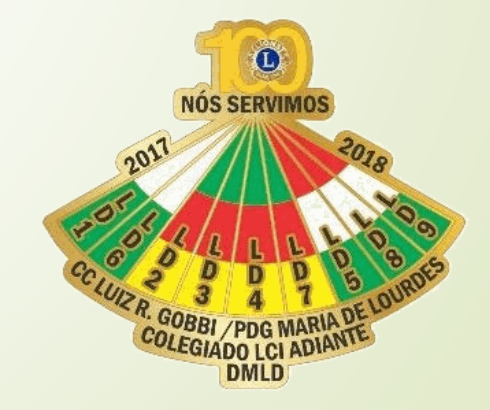